Centers for Disease Control and Prevention (CDC)

National Center for Environmental Health (NCEH)

Division of Laboratory Sciences (DLS)

NEWBORN SCREENING AND MOLECULAR BIOLOGY BRANCH (NSMBB)

NEWBORN SCREENING QUALITY Assurance Program (NSQAP) Portal

**SMAPT PARTICIPANT GUIDE** 

**August 2021** 

# **Table of Contents**

| 1. SMAPT Program Entry Page   | 2  |
|-------------------------------|----|
| 1.1 Navigation                |    |
| 1.2 Method Information        | 4  |
| 1.3 Results Entry             | 13 |
| 1.4 Save                      | 14 |
| 2. SMAPT Review & Submit Page | 15 |
| 2.1 Navigation                | 15 |
| 2.2 Review                    |    |
| 2.3 Submit                    |    |
| 2.4 Save Data – Pdf Format    | 20 |

# **1. SMAPT Program Entry Page**

## **1.1 Navigation**

To enter and save SMAPT data, navigate to the SMAPT program entry page. Access the page from the 'SMA Entry' option on the Molecular PT drop-down menu.

1. Click 'Molecular PT' then 'SMA Entry' from the drop-down menu.

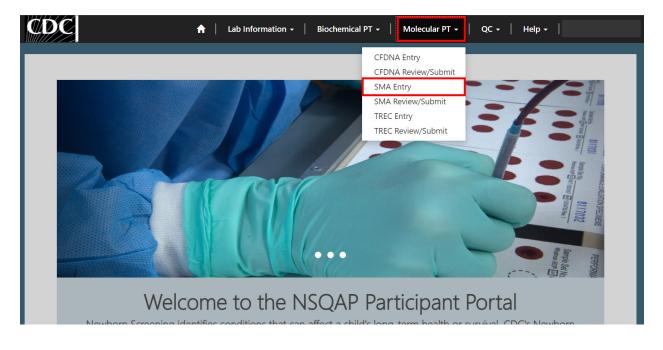

2. Select 'SMA' to navigate to the entry page.

| CDC 🔒 Lab Information - Biochemical PT - Mol                                                                                                    | ecular PT +   QC +   Help +   Q |
|----------------------------------------------------------------------------------------------------|---------------------------------|
| Home > SMA Entry                                                                                                    |                                 |
| SMA Entry                                                                                                    |                                 |
| Name                                                                                                    | Created On 🕈                    |
| SMA                                                                                                    | 3/24/2021 11:14 AM              |
| About NSQAP Self-Service Portal<br>This program is cosponsored by the Centers for Disease Control and Prevention<br>(CDC) and the Association of Public Health Laboratories (APHL). |                                 |

3. You will be directed to the SMA entry page to enter method information and analyte data. Required fields are indicated with an asterisk(\*).

|                                                                                                    | Ilar Atrophy (SMAPT)                                                                                                    |                                                                                                |
|----------------------------------------------------------------------------------------------------|----------------------------------------------------------------------------------------------------|------------------------------------------------------------------------------------------------|
| 1ethod Information                                                                                                    |                                                                                                    |                                                                                                |
| Select a method - LDT refers t                                                                                                    | o Lab Developed Test RUO refers to Research Use Only *                                                                                                    | Q                                                                                              |
|                                                                                                    |                                                                                                    |                                                                                                |
| Select a DNA extraction meth                                                                                                    | od *                                                                                                    | Q                                                                                              |
|                                                                                                    |                                                                                                    | 4                                                                                              |
|                                                                                                    |                                                                                                    |                                                                                                |
| MN1 assay primer and<br>Was a commercial kit used? *                                                                                                    | probe information                                                                                                    |                                                                                                |
| No                                                                                                    |                                                                                                    | ~                                                                                              |
| SMN1 probe sequence includi                                                                                                    | ng dye and quencher: *                                                                                                    |                                                                                                |
|                                                                                                    |                                                                                                    |                                                                                                |
| SMN1 forward amplification                                                                                                    | rimer sequence *                                                                                                    |                                                                                                |
| SMN1 reverse amplification p                                                                                                    | rimer sequence: *                                                                                                    |                                                                                                |
|                                                                                                    |                                                                                                    |                                                                                                |
|                                                                                                    |                                                                                                    |                                                                                                |
| oference Gene accay n                                                                                                    | imer and probe information                                                                                                    |                                                                                                |
| eference Gene assay pr<br>Select a reference gene: *                                                                                                    | imer and probe information                                                                                                    |                                                                                                |
|                                                                                                    | imer and probe information                                                                                                    | ٩                                                                                              |
|                                                                                                    | imer and probe information                                                                                                    | ٩                                                                                              |
| Select a reference gene: *                                                                                                    | imer and probe information                                                                                                    | ٩                                                                                              |
| Select a reference gene: *                                                                                                    | imer and probe information                                                                                                    | ۹.                                                                                             |
| Select a reference gene: *<br>Was a commercial kit used? *<br>No                                                                                                    |                                                                                                    | ۹<br>۲                                                                                         |
| Select a reference gene: *<br>Was a commercial kit used? *<br>No                                                                                                    | imer and probe information                                                                                                    | م<br>~                                                                                         |
| Select a reference gene: *<br>Was a commercial kit used? *<br>No                                                                                                    | ce including dye and quencher: *                                                                                                    | ۹<br>۲                                                                                         |
| Select a reference gene: *<br>Was a commercial kit used? *<br>No<br>Reference gene probe sequen                                                                                                    | ce including dye and quencher: *                                                                                                    | ۹<br>۲                                                                                         |
| Select a reference gene: *<br>Was a commercial kit used? *<br>No<br>Reference gene probe sequen                                                                                                    | ce including dye and quencher: *<br>ification primer sequence: *                                                                                                    | ۹<br>۲                                                                                         |
| Select a reference gene: *                                                                                                    | ce including dye and quencher: *<br>ification primer sequence: *                                                                                                    | ۲<br>۲                                                                                         |
| Select a reference gene: * Was a commercial kit used? * No Reference gene probe sequen Reference gene forward ampl Reference gene reverse amplif                                                                                                    | ce including dye and quencher: *<br>ification primer sequence: *                                                                                                    | ۲<br>۲                                                                                         |
| Select a reference gene: * Was a commercial kit used? * No Reference gene probe sequen Reference gene forward ampl Reference gene reverse amplit MN1 Exon 7                                                                                                    | ce including dye and quencher: *<br>ification primer sequence: *<br>ication primer sequence: *                                                                                                    | ·                                                                                              |
| Select a reference gene: * Was a commercial kit used? * No Reference gene probe sequen Reference gene forward ampl Reference gene reverse amplif                                                                                                    | ce including dye and quencher: *<br>ification primer sequence: *<br>ication primer sequence: *<br>Clinical Assessment Code *                                                                                                    | ·                                                                                              |
| Select a reference gene: *                                                                                                    | ce including dye and quencher: *  ffcation primer sequence: *  ication primer sequence: *  Clinical Assessment Code * Comm                                                                                                    | ents                                                                                           |
| Select a reference gene: * Was a commercial kit used? * No Reference gene probe sequen Reference gene forward ampl Reference gene reverse amplit SMN1 Exon 7 Specimen Number                                                                                                    | ce including dye and quencher: *<br>ification primer sequence: *<br>ication primer sequence: *<br>Clinical Assessment Code *                                                                                                    | ents                                                                                           |
| Select a reference gene: * Was a commercial kit used? * No Reference gene probe sequen Reference gene forward ampl Reference gene reverse amplit SMN1 Exon 7 Specimen Number 20212017001 Specimen Number                                                                                                    | ce including dye and quencher: *  ffcation primer sequence: *  ication primer sequence: *  Clinical Assessment Code * Comm                                                                                                    | ents                                                                                           |
| Select a reference gene: * Was a commercial kit used? * No Reference gene probe sequen Reference gene forward ampli Reference gene reverse amplif SMN1 Exon 7 Specimen Number 20212017001 Specimen Number 20212017002                                                                                                    | ce including dye and quencher: *                                                                                                    | ents                                                                                           |
| Select a reference gene: *                                                                                                    | ce including dye and quencher: *                                                                                                    | ents ents ents                                                                                 |
| Select a reference gene: * Was a commercial kit used? * No Reference gene probe sequen Reference gene forward ample Reference gene reverse amplif SMN1 Exon 7 Specimen Number 20212017001 Specimen Number 20212017002 Specimen Number 20212017003                                                                                                    | ce including dye and quencher: *                                                                                                    | ents ents ents                                                                                 |
| Select a reference gene: * Was a commercial kit used? * No Reference gene probe sequen Reference gene forward ampl Reference gene forward ampl Reference gene reverse amplif SMN1 Exon 7 Specimen Number 20212017001 Specimen Number 20212017003 Specimen Number 20212017003 Specimen Number 20212017004 Specimen Number                                                                                                 | ce including dye and quencher: *                                                                                                    | ents ents ents ents ents                                                                       |
| Select a reference gene: * Was a commercial kit used? * No Reference gene probe sequen Reference gene forward ampl Reference gene forward ampl Reference gene reverse amplit SMN1 Exon 7 Specimen Number 20212017001 Specimen Number 20212017002 Specimen Number 20212017003 Specimen Number 20212017003 Specimen Number 20212017004                                                                                     | ce including dye and quencher: *                                                                                                    | ents ents ents ents ents                                                                       |
| Select a reference gene: * Was a commercial kit used? * No Reference gene probe sequen Reference gene forward ampl Reference gene forward ampl Reference gene reverse amplit SMN1 Exon 7 Specimen Number 20212017001 Specimen Number 20212017003 Specimen Number 20212017004 Specimen Number 20212017004 Specimen Number 20212017005 rticipating laboratories must generate e                                            | ce including dye and quencher: *  ification primer sequence: *  ication primer sequence: *  Clinical Assessment Code *  Clinical Assessment Code *  Comm  Clinical Assessment Code *  Comm  Clinical Assessment Code *  Clinical Assessment Code *  Comm  Clinical Assessment Code *  Clinical Assessment Code *  Clinical Assessment Code *  Clinical Assessment Code *  Clinical Assessment Code *  Clinical Assessment Code *  Clinical Assessment Code *  Clinical Assessment Code *  Clinical Assessment Code *  Clinical Assessment Code *  Clinical Assessment Code *  Clinical Assessment | ents ents ents ents or specimens with any other laboratory under ANY circumstance, even if the |
| Select a reference gene: * Was a commercial kit used? * No Reference gene probe sequen Reference gene forward ample Reference gene forward ample Reference gene reverse amplif SMN1 Exon 7 Specimen Number 20212017001 Specimen Number 20212017002 Specimen Number 20212017003 Specimen Number 20212017004 Specimen Number 20212017005 rticipating laboratories must generate a to oratory normally sends specimens to o | ce including dye and quencher: *  ification primer sequence: *  ication primer sequence: *  Clinical Assessment Code *  Clinical Assessment Code *  Comm  Clinical Assessment Code *  Comm  Clinical Assessment Code *  Clinical Assessment Code *  Comm  Clinical Assessment Code *  Clinical Assessment Code *  Clinical Assessment Code *  Clinical Assessment Code *  Clinical Assessment Code *  Clinical Assessment Code *  Clinical Assessment Code *  Clinical Assessment Code *  Clinical Assessment Code *  Clinical Assessment Code *  Clinical Assessment Code *  Clinical Assessment | ents ents ents ents ents ents ents ents                                                        |

About NECAR Solf Sorvice Portal

# **1.2 Method Information**

Navigate to the page titled 'Spinal Muscular Atrophy (SMAPT)' to enter method information.

1. Enter method, DNA extraction method, SMN1 assay primer and probe information, and reference gene assay primer and probe information. Navigation details can be found in section 1.1.

| Select a method - LDT refers to Lab Developed Test RUO refers to Research Use Only *                                                                                                    | DC                                                    | A   Lab Information →   Biochemical PT →   Mol       | ecular PT 🗸   QC 🗸   Help 🖌 🏾 |     |
|----------------------------------------------------------------------------------------------------|-------------------------------------------------------|------------------------------------------------------|-------------------------------|-----|
| Bethod Information         Select a method - LDT refers to Lab Developed Test RUO refers to Research Use Only *         Image: Select a DNA extraction method *         Image: Select a DNA extraction method *         Image: Select a DNA extraction method *         Image: Select a DNA extraction method *         Image: Select a DNA extraction method *         Image: Select a DNA extraction method *         Image: Select a DNA extraction method *         Image: Select a DNA extraction method *         Image: Select a DNA extraction method *         Image: Select a DNA extraction method *         Image: Select a DNA extraction method *         Image: Select a DNA extraction method *         Image: Select a DNA extraction method *         Image: Select a DNA extraction method *         Image: Select a method select a method select a reference gene: *         Image: Select a reference gene: *         Image: Select a reference gene: *         Image: Select a reference gene: *         Image: Select a reference gene: *         Image: Select a reference gene: *         Image: Select a reference gene: *         Image: Select a method sequence including dye and quencher: *         Image: Select a method sequence including dye and quencher: *         Image: Select a method sequence including dye and quencher: *         Image: Sele | ome > Spinal Muscular Atrophy                         | (SMAPT)                                              |                               |     |
| Select a method - LDT refers to Lab Developed Test RUO refers to Research Use Only *          Select a DNA extraction method *       Q         Select a DNA extraction method *       Q         WIN1 assay primer and probe information       Q         WMN1 assay primer and probe information       Q         SMM1 probe sequence including dye and quencher: *       Q         SMN1 reverse amplification primer sequence *       Q         Select a commercial kit used? *       Q         Was a commercial kit used? *       Q         Was a commercial kit used? *       Q         Was a commercial kit used? *       Q         Reference gene probe sequence including dye and quencher: *       Q         Reference gene probe sequence including dye and quencher: *       Q         Reference gene forward amplification primer sequence: *       Q                                                                                                    | Spinal Muscu                                          | ar Atrophy (SMAPT)                                   |                               |     |
| Select a DNA extraction method *  Select a DNA extraction method *  MN1 assay primer and probe information  Was a commercial kit used? *  No  SMN1 probe sequence including dye and quencher: *  SMN1 forward amplification primer sequence: *  SMN1 reverse amplification primer sequence: *  Seference Gene assay primer and probe information Select a reference gene: *  Was a commercial kit used? *  No  Reference gene probe sequence including dye and quencher: *  Reference gene forward amplification primer sequence: *  Reference gene forward amplification primer sequence: *                                                                                                    | 1ethod Information<br>Select a method - LDT refers to | Lab Developed Test RUO refers to Research Use Only * |                               |     |
| WN1 assay primer and probe information         Was a commercial kit used?*         No         SMN1 probe sequence including dye and quencher: *                                                                                                    |                                                       |                                                      |                               | ۹   |
| MN1 assay primer and probe information Was a commercial kit used?*  No SMN1 probe sequence including dye and quencher:*  SMN1 forward amplification primer sequence *  SMN1 reverse amplification primer sequence: *  eference Gene assay primer and probe information Select a reference gene:*  Was a commercial kit used?* No Reference gene probe sequence including dye and quencher:*  Reference gene probe sequence including dye and quencher:*  Reference gene forward amplification primer sequence: *                                                                                                    | Select a DNA extraction metho                         | *                                                    |                               |     |
| Was a commercial kit used? * No SMN1 probe sequence including dye and quencher: * SMN1 forward amplification primer sequence * SMN1 reverse amplification primer sequence: * eference Gene assay primer and probe information Select a reference gene: * Vas a commercial kit used? * No Reference gene probe sequence including dye and quencher: * Reference gene forward amplification primer sequence: *                                                                                                    |                                                       |                                                      |                               | ų   |
| Was a commercial kit used? * No SMN1 probe sequence including dye and quencher: * SMN1 forward amplification primer sequence * SMN1 reverse amplification primer sequence: * eference Gene assay primer and probe information Select a reference gene: * Vas a commercial kit used? * No Reference gene probe sequence including dye and quencher: * Reference gene forward amplification primer sequence: *                                                                                                    | MN1 assay primer and i                                | robe information                                     |                               |     |
| No                                                                                                    |                                                       |                                                      |                               |     |
| SMN1 forward amplification primer sequence * SMN1 reverse amplification primer sequence: * eference Gene assay primer and probe information Select a reference gene: * Was a commercial kit used? * No Reference gene probe sequence including dye and quencher: * Reference gene forward amplification primer sequence: *                                                                                                    |                                                       |                                                      |                               | ``` |
| SMN1 reverse amplification primer sequence: * eference Gene assay primer and probe information Select a reference gene: *  Was a commercial kit used? * No Reference gene probe sequence including dye and quencher: * Reference gene forward amplification primer sequence: *                                                                                                    | SMN1 probe sequence includin                          | ι dye and quencher: *                                |                               |     |
| eference Gene assay primer and probe information Select a reference gene: *          Was a commercial kit used? *         No         Reference gene probe sequence including dye and quencher: *         Reference gene forward amplification primer sequence: *                                                                                                    | SMN1 forward amplification p                          | mer sequence *                                       |                               |     |
| Select a reference gene: *  Was a commercial kit used? * No Reference gene probe sequence including dye and quencher: *  Reference gene forward amplification primer sequence: *                                                                                                    | SMN1 reverse amplification pri                        | ner sequence: *                                      |                               |     |
| Select a reference gene: *  Was a commercial kit used? * No Reference gene probe sequence including dye and quencher: *  Reference gene forward amplification primer sequence: *                                                                                                    |                                                       |                                                      |                               |     |
| Was a commercial kit used? * No Reference gene probe sequence including dye and quencher: * Reference gene forward amplification primer sequence: *                                                                                                    | eference Gene assay pri                               | mer and probe information                            |                               |     |
| Was a commercial kit used? * No Reference gene probe sequence including dye and quencher: * Reference gene forward amplification primer sequence: *                                                                                                    | Select a reference gene: *                            |                                                      |                               |     |
| No Reference gene probe sequence including dye and quencher: * Reference gene forward amplification primer sequence: *                                                                                                    |                                                       |                                                      |                               | Q   |
| No Reference gene probe sequence including dye and quencher: * Reference gene forward amplification primer sequence: *                                                                                                    |                                                       |                                                      |                               |     |
| Reference gene probe sequence including dye and quencher: *<br>Reference gene forward amplification primer sequence: *                                                                                                    | Was a commercial kit used? *                          |                                                      |                               |     |
| Reference gene forward amplification primer sequence: *                                                                                                    | No                                                    |                                                      |                               | `   |
|                                                                                                    | Reference gene probe sequenc                          | including dye and quencher: *                        |                               |     |
|                                                                                                    |                                                       |                                                      |                               |     |
| Reference gene reverse amplification primer sequence: *                                                                                                    | Reference gene forward amplif                         | cation primer sequence: *                            |                               |     |
|                                                                                                    | Reference gene reverse amplifi                        | ation primer sequence: *                             |                               |     |
|                                                                                                    |                                                       |                                                      |                               |     |

2. Click on the magnifying glass to look up methods and click 'Select'.

| Home > Spinal Muscular   | Atrophy (SMAPT)                                    | Biochemical PT 👻            | Molecular PT 🗸 | QC -   Help - | I     |    |   |
|--------------------------|----------------------------------------------------|-----------------------------|----------------|---------------|-------|----|---|
| Spinal Mu                | scular Atrophy (SN                                 | MAPT)                       |                |               |       |    |   |
| Method Informatio        | ገ<br>efers to Lab Developed Test RUO refers to Res | earch Use Only *            |                |               | _     |    |   |
|                          | · · · · · · · · · · · · · · · · · · ·              |                             |                |               |       | ٩  | ] |
| Select a DNA extraction  | n method *                                         |                             |                |               |       |    |   |
|                          |                                                    |                             |                |               |       | ٩  |   |
|                          |                                                    |                             |                |               |       |    |   |
|                          |                                                    |                             |                |               |       |    |   |
| Lookup r                 | ecords                                             |                             |                |               | ×     |    |   |
|                          |                                                    |                             | Search         |               | Q     |    |   |
| 4                        | Name 🕇                                             |                             |                |               |       |    |   |
| 4                        | LDT Real Time PCR - SMN1 AND Reference Gene        | run in a single tube        |                |               |       |    |   |
|                          | LDT Real Time PCR - SMN1/TREC AND Reference        | e Gene run in a single tube |                |               |       |    |   |
|                          | Other                                              |                             |                |               |       |    |   |
|                          | Perkin Elmer NeoMDx RUO                            |                             |                |               |       |    |   |
|                          |                                                    |                             |                |               |       |    |   |
|                          |                                                    |                             |                |               |       |    |   |
|                          |                                                    |                             |                |               |       |    |   |
|                          |                                                    |                             | Select         | Cancel Remove | value |    |   |
|                          |                                                    |                             |                |               |       |    |   |
| Home & Crinel Museulan A | 4                                                  |                             |                |               |       |    |   |
| Home > Spinal Muscular A | (Iropny (Imap I)                                   |                             |                |               |       |    |   |
| Spinal Mus               | scular Atrophy (Sl                                 | MAPT)                       |                |               |       |    |   |
| Method Information       | 1                                                  |                             |                |               |       |    |   |
|                          | efers to Lab Developed Test RUO refers to Re       | search Use Only *           |                |               |       | •• |   |
| LDT Real Time PCR - SN   | IN1 AND Reference Gene run in a single tube        |                             |                |               |       | ×  | ۹ |
|                          | weather d *                                        |                             |                |               |       |    |   |
| Select a DNA extraction  | method "                                           |                             |                |               |       |    | Q |
|                          |                                                    |                             |                |               |       |    |   |

3. If 'Other' is selected, a text box will appear. You are required to list a commercial method or describe the lab developed test.

|      |              | Lookup re    | ecords             |                    |                    |                      |        |        |        | ×     |   |   |
|------|--------------|--------------|--------------------|--------------------|--------------------|----------------------|--------|--------|--------|-------|---|---|
|      |              |              |                    |                    |                    |                      |        | Search |        | Q     |   |   |
|      |              | ~            | Name 🕇             |                    |                    |                      |        |        |        |       |   |   |
|      |              |              | LDT Real Time P    | CR - SMN1 AND Refe | erence Gene run in | a single tube        |        |        |        |       |   |   |
|      |              |              | LDT Real Time P    | CR - SMN1/TREC ANI | D Reference Gene   | run in a single tube |        |        |        |       |   |   |
|      |              | ~            | Other              |                    |                    |                      |        |        |        |       |   |   |
|      |              |              | Perkin Elmer Ne    | oMDx RUO           |                    |                      |        |        |        |       |   |   |
|      |              |              |                    |                    |                    |                      |        |        |        |       |   |   |
|      |              |              |                    |                    |                    |                      |        |        |        |       |   |   |
|      |              |              |                    |                    |                    |                      |        |        |        |       |   |   |
|      |              |              |                    |                    |                    |                      |        | Gelect | Remove | value |   |   |
| Но   | me > Spina   | l Muscular A | trophy (SMAPT)     |                    |                    |                      |        |        |        |       |   |   |
| S    | pinal        | Mus          | scular A           | Atrophy            | / (SM/             | APT)                 |        |        |        |       |   |   |
| M    | ethod Inf    | ormation     | 1                  |                    |                    |                      |        |        |        |       |   |   |
| IVIV |              |              |                    | oped Test RUO ref  | ers to Research    | Use Only *           |        |        |        |       |   |   |
|      | Other        |              |                    |                    |                    |                      |        |        |        |       | × | Q |
| Γ    | YOU MUST     | list commerc | ial method or des  | cribe lab develope | ed test *          |                      |        |        |        |       |   |   |
|      |              |              |                    |                    |                    |                      |        |        |        |       |   |   |
| Ľ    | Select a DN  | A extraction | method *           |                    |                    |                      |        |        |        |       |   |   |
|      |              |              |                    |                    |                    |                      |        |        |        |       |   | Q |
|      |              |              |                    |                    |                    |                      |        |        |        |       |   |   |
|      |              |              |                    |                    |                    |                      |        |        |        |       |   |   |
|      |              |              |                    |                    |                    |                      |        |        |        |       |   |   |
| Cli  | ck on th     | ie magn      | nifying glas       | s to select        | a DNA ex           | straction r          | nethod |        |        |       |   |   |
|      |              |              |                    |                    |                    |                      |        |        |        |       |   |   |
| S    | pinal        | Mus          | scular A           | Atrophy            | / (SM/             | APT)                 |        |        |        |       |   |   |
| Me   | ethod Inf    | ormation     | 1                  |                    |                    |                      |        |        |        |       |   |   |
|      | Select a met | hod - LDT re | fers to Lab Develo | oped Test RUO ref  | ers to Research    | Use Only *           |        |        |        |       |   |   |
|      | LDT Real T   | me PCR - SM  | N1 AND Reference   | Gene run in a sing | le tube            |                      |        |        |        |       | × | Q |

Select a DNA extraction method \*

4. Click

Q

### 5. Choose a DNA extraction method then click 'Select'.

|   |                                                                        | Search | ٩ |
|---|------------------------------------------------------------------------|--------|---|
| / | Name 🕇                                                                 |        |   |
| ~ | Extracta™ DBS                                                          |        |   |
|   | Generation™ DNA Elution Solution (S2 only)                             |        |   |
|   | Generation <sup>™</sup> DNA Purification and Elution Solutions (S1/S2) |        |   |
|   | In situ/on card (DNA is NOT extracted)                                 |        |   |
|   | Other                                                                  |        |   |
|   | Perkin Elmer DNA Extraction Solution                                   |        |   |

Cancel

Remove value

# Spinal Muscular Atrophy (SMAPT)

#### Method Information

| Select a method - LDT refers to Lab Developed Test RUO refers to Research Use Only * |   |   |
|--------------------------------------------------------------------------------------|---|---|
| LDT Real Time PCR - SMN1 AND Reference Gene run in a single tube                     | × | ٩ |
|                                                                                      |   |   |
|                                                                                      |   |   |
| Select a DNA extraction method *                                                     |   |   |
| Extracta™ DBS                                                                        | × | ٩ |

6. If 'Other' is selected, a text box will appear. You are **required** to indicate if your DNA extraction reagent is lab developed or commercial.

| - | records                                                    |        |   |  |
|---|------------------------------------------------------------|--------|---|--|
|   |                                                            | Search | ٩ |  |
| / | Name 🕇                                                     |        |   |  |
|   | Extracta™ DBS                                              |        |   |  |
|   | Generation <sup>™</sup> DNA Elution Solution (S2 only)     |        |   |  |
|   | Generation™ DNA Purification and Elution Solutions (S1/S2) |        |   |  |
|   | In situ/on card (DNA is NOT extracted)                     |        |   |  |
| / | Other                                                      |        |   |  |
|   | Perkin Elmer DNA Extraction Solution                       |        |   |  |

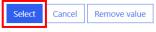

Spinal Muscular Atrophy (SMAPT)

#### Method Information

| Select a method - LDT refers to Lab Developed Test RUO refers to Research Use Only * |   |   |
|--------------------------------------------------------------------------------------|---|---|
| LDT Real Time PCR - SMN1 AND Reference Gene run in a single tube                     | × | Q |
|                                                                                      |   |   |

Select a DNA extraction method \*

Other

Indicate if this reagent is lab developed or commercial \*

×Q

7. SMN1 assay primer and probe information should be entered into the 'SMN1 assay primer and probe information' section.

| Spinal Muscular Atrophy (SMAPT)                                                                            |   |   |
|----------------------------------------------------------------------------------------------------|---|---|
| Method Information<br>Select a method - LDT refers to Lab Developed Test RUO refers to Research Use Only * |   |   |
| LDT Real Time PCR - SMN1 AND Reference Gene run in a single tube                                           | × | ٩ |
| Select a DNA extraction method *<br>Extracta™ DBS                                                          | × | ٩ |
| SMN1 Assay Primer and Probe Information                                                                    |   |   |
| Was a commercial kit used? * Yes                                                                           |   | ~ |

8. Indicate whether a commercial kit was used by clicking the drop-down arrow.

SMN1 assay primer and probe information

| Was a commercial kit used? * | _ | _ |  |
|------------------------------|---|---|--|
| Yes                          | ` | - |  |
| No                           |   | 1 |  |
| Yes                          |   |   |  |

9. If a commercial kit was used, select **'Yes'**, and no further information is required for the SMN1 assay primer and probe information section.

SMN1 assay primer and probe information

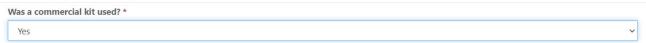

# 10. If a commercial kit was not used, select **'No'**, and additional probe and primer sequence information will be required.

SMN1 assay primer and probe information

| Was a commercial kit used? *                      |   |
|---------------------------------------------------|---|
| No                                                | ~ |
| SMN1 probe sequence including dye and quencher: * |   |
|                                                   |   |
| SMN1 forward amplification primer sequence *      |   |
|                                                   |   |
| SMN1 reverse amplification primer sequence: *     |   |
|                                                   |   |

11. Enter 'Reference gene assay primer and probe information'.

| NO SMN1 probe sequence including dye and quencher: * SMN1 forward amplification primer sequence * SMN1 reverse amplification primer sequence: * |  |
|----------------------------------------------------------------------------------------------------|--|
| SMN1 forward amplification primer sequence * SMN1 reverse amplification primer sequence: *                                                      |  |
| SMN1 reverse amplification primer sequence: *                                                                                                   |  |
|                                                                                                    |  |
|                                                                                                    |  |
|                                                                                                    |  |
| ference Gene assay primer and probe information                                                                                                 |  |
| Select a reference gene: *                                                                                                    |  |
|                                                                                                    |  |
|                                                                                                    |  |
|                                                                                                    |  |
| Was a commercial kit used? *                                                                                                    |  |
| Was a commercial kit used? * No                                                                                                    |  |
|                                                                                                    |  |

### 12. Select a reference gene by clicking the magnifying glass.

Reference Gene assay primer and probe information

Select a reference gene: \*

10

Q

### 13. Choose a reference gene then click 'Select'.

|                | Lookup    | records                              | ×                          |
|----------------|-----------|--------------------------------------|----------------------------|
|                |           |                                      | Search Q                   |
|                | ~         | Name 🕇                               |                            |
|                | *         | Beta-actin (ACTB)                    |                            |
|                |           | Other                                |                            |
|                |           | RNaseP subunit (RPP30)               |                            |
|                |           | TaqMan™ RNase P Control Reagents Kit |                            |
|                |           |                                      |                            |
|                |           |                                      |                            |
|                |           |                                      |                            |
|                |           |                                      |                            |
|                |           |                                      | Select Cancel Remove value |
|                |           |                                      |                            |
|                |           |                                      |                            |
| ence Gen       | e assay   | primer and probe information         |                            |
| ect a referenc | e gene: * |                                      |                            |

### 14. If 'Other' is selected, you are required to specify a gene name and symbol.

|          |                                      | Search                     | ۹  |
|----------|--------------------------------------|----------------------------|----|
| ~        | Name 🕇                               |                            |    |
|          | Beta-actin (ACTB)                    |                            |    |
| ✓        | Other                                |                            |    |
|          | RNaseP subunit (RPP30)               |                            |    |
|          | TaqMan™ RNase P Control Reagents Kit |                            |    |
|          |                                      |                            |    |
|          |                                      | Select Cancel Remove value | Je |
| nce Gene | Assay Primer and Probe Information   | Select Cancel Remove valu  | Je |
| nce Gene |                                      | Select Cancel Remove valu  | Je |

Beta-actin (ACTB)

×Q

#### 15. Indicate whether a commercial kit was used, by click the drop-down arrow.

Reference Gene assay primer and probe information

| Select a reference gene: *                                  |   |   |   |
|-------------------------------------------------------------|---|---|---|
| Beta-actin (ACTB)                                           | 3 | × | ٩ |
|                                                             |   |   |   |
| Was a commercial kit used? *                                |   |   |   |
| No                                                          |   |   | ~ |
| Reference gene probe sequence including dye and quencher: * |   |   |   |
|                                                             |   |   |   |
| Reference gene forward amplification primer sequence: *     |   |   |   |
|                                                             |   |   |   |
| Reference gene reverse amplification primer sequence: *     |   |   |   |
|                                                             |   |   |   |

16. If a commercial kit was used, select **'Yes'**, and no further information is required for reference gene assay primer and probe information section.

| Re | erence Gene assay primer and probe information |   |   |
|----|------------------------------------------------|---|---|
|    | Select a reference gene: *                     |   |   |
|    | Beta-actin (ACTB)                              | × | Q |
|    |                                                |   |   |
|    |                                                |   |   |
|    | Nas a commercial kit used? *                   |   |   |
|    | Yes                                            |   | ~ |
|    |                                                |   |   |

17. If a commercial kit was not used, select **'No'**, and additional reference gene probe and primer sequence information will be required.

| eference Gene assay primer and probe information            |            |
|-------------------------------------------------------------|------------|
| Select a reference gene: *                                  |            |
| Beta-actin (ACTB)                                           | <b>x</b> Q |
|                                                             |            |
| Was a commercial kit used? *                                |            |
| No                                                          | ~          |
| Reference gene probe sequence including dye and quencher: * |            |
| Reference gene forward amplification primer sequence: *     |            |
| Reference gene reverse amplification primer sequence: *     |            |
|                                                             |            |

## **1.3 Results Entry**

Navigate to the page titled 'Spinal Muscular Atrophy (SMAPT)' to enter SMAPT specimen clinical assessments and comments (optional). Navigation details can be found in section 1.1.

1. Select a clinical assessment for each of the five specimens by clicking the drop-down arrow.

| Specimen Number | Clinical Assessment * |   | Comments |
|-----------------|-----------------------|---|----------|
| 20214017001     |                       | ~ |          |
| Specimen Number | Clinical Assessment * |   | Comments |
| 20214017002     |                       | ~ |          |
| Specimen Number | Clinical Assessment * |   | Comments |
| 20214017003     |                       | ~ |          |
| Specimen Number | Clinical Assessment * |   | Comments |
| 20214017004     |                       | ~ |          |
| Specimen Number | Clinical Assessment * |   | Comments |
| 20214017005     |                       | ~ |          |

Participating laboratories must generate and submit their own results and must not share NSQAP PT test results or specimens with any other laboratory under ANY circumstance, even if the laboratory normally sends specimens to referral laboratories for routine or confirmatory testing. If participants are found to have falsified or shared results or specimens, the NSQAP committee will convene to discuss response actions for the participant which may include termination from the program.

Use of trade names is for identification only and does not imply endorsement by the Public Health Service, the U.S. Department of Health and Human Services, or the Association of Public Health Laboratories.

#### 2. If necessary, enter optional comments into the appropriate comment box.

| SMN1 Exon 7     |                       |          |
|-----------------|-----------------------|----------|
| Specimen Number | Clinical Assessment * | Comments |
| 20214017001     | ~                     |          |
| Specimen Number | Clinical Assessment * | Comments |
| 20214017002     | ~                     |          |
| Specimen Number | Clinical Assessment * | Comments |
| 20214017003     | ~                     |          |
| Specimen Number | Clinical Assessment * | Comments |
| 20214017004     | ~                     |          |
| Specimen Number | Clinical Assessment * | Comments |
| 20214017005     | ~                     |          |
|                 |                       |          |

Participating laboratories must generate and submit their own results and must not share NSQAP PT test results or specimens with any other laboratory under ANY circumstance, even if the laboratory normally sends specimens to referral laboratories for routine or confirmatory testing. If participants are found to have falsified or shared results or specimens, the NSQAP committee will convene to discuss response actions for the participant which may include termination from the program.

Use of trade names is for identification only and does not imply endorsement by the Public Health Service, the U.S. Department of Health and Human Services, or the Association of Public Health Laboratories.

### **1.4 Save**

 Save SMAPT specimen results by clicking the 'Save' button located at the bottom of the page. <u>NOTE</u>: All information & data must be saved at the same time. Data cannot be partially saved.

Participating laboratories must generate and submit their own results and must not share NSQAP PT test results or specimens with any other laboratory under ANY circumstance, even if the laboratory normally sends specimens to referral laboratories for routine or confirmatory testing. If participants are found to have falsified or shared results or specimens, the NSQAP committee will convene to discuss response actions for the participant which may include termination from the program.

Use of trade names is for identification only and does not imply endorsement by the Public Health Service, the U.S. Department of Health and Human Services, or the Association of Public Health Laboratories.

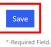

2. If you attempt to save the form without entering **all required fields**, you will receive an error message. Complete the missing fields and click 'Save' again.

| Spinal Muscular Atrophy (SMAPT)                                                                                                  |   |   |
|----------------------------------------------------------------------------------------------------|---|---|
|                                                                                                    |   |   |
| <ul> <li>The form could not be submitted for the following reasons:</li> <li>Clinical Assessment is a required field.</li> </ul> |   |   |
| Method Information                                                                                                    |   |   |
| Select a method - LDT refers to Lab Developed Test RUO refers to Research Use Only *                                             |   |   |
|                                                                                                    | × | ٩ |
| Select a method - LDT refers to Lab Developed Test RUO refers to Research Use Only *                                             | × | Q |

3. After you have successfully saved your data and information, you will be redirected to the SMAPT review and submit page.

**NOTE:** The data entry page can be saved and re-saved as many times as needed, but each new save will overwrite the previous save(s).

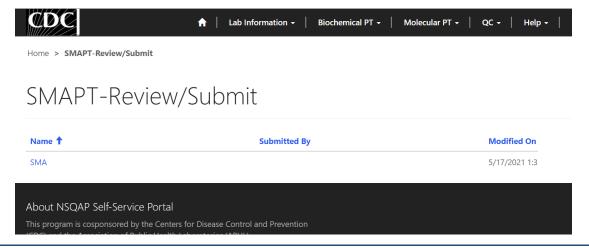

# 2. SMAPT Review & Submit Page

## **2.1 Navigation**

Review and submit SMAPT specimen data after program information and results have been entered and saved (see section 1). Access the review/submit page via the 'SMA Review/Submit' option on the Molecular PT drop-down menu.

1. Location of the 'SMA Review/Submit' page on the main menu tool bar. Select **'Molecular PT'** then **'SMA Review/Submit'** from the drop-down menu.

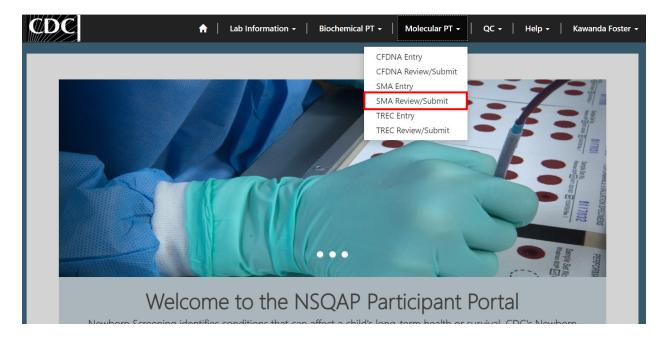

2. The SMA Review/Submit landing page will appear. Select **'SMA'** to navigate to the review and submit page.

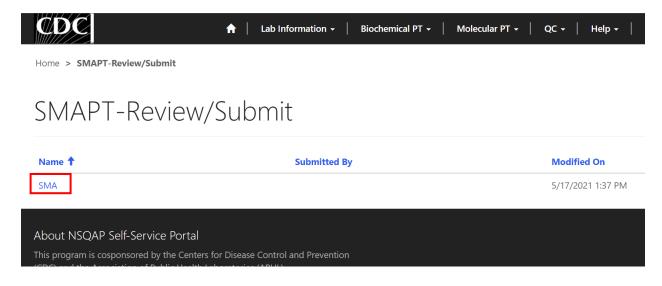

## 2.2 Review

1. Navigate to the page titled 'SMAPT – Review/Submit' to review saved SMAPT program method information and results in a read-only format. Navigation details can be found in section 2.1.

| CDC                                                        |                                                               |                        |  |  |
|------------------------------------------------------------|---------------------------------------------------------------|------------------------|--|--|
| Home > SMAPT-Review/Submit                                 | t                                                             |                        |  |  |
|                                                            |                                                               |                        |  |  |
| SMAPT-Review/Submit                                        |                                                               |                        |  |  |
| Method Information                                         |                                                               |                        |  |  |
|                                                            | to Lab Developed Test RUO refers                              | to Research Use Only * |  |  |
| LDT Real Time PCR - SMN1 AN                                | D Reference Gene run in a single tub                          | e                      |  |  |
| YOU MUST list commercial m                                 | ethod or describe lab developed to                            | est                    |  |  |
| Select a DNA extraction meth                               | nod *                                                         |                        |  |  |
| Extracta™ DBS                                              |                                                               |                        |  |  |
| Indicate if this reagent is lab                            | developed or commercial                                       |                        |  |  |
| _                                                          |                                                               |                        |  |  |
| SMN1 Assay Primer and                                      | Probe Information                                             |                        |  |  |
| Was a commercial kit used? *                               |                                                               |                        |  |  |
| NO<br>SMN1 probe sequence includ                           | ling due and guencher:                                        |                        |  |  |
| 5' -FAM/ CGG TGA TGC ATA GG                                |                                                               |                        |  |  |
| SMN1 forward amplification                                 |                                                               |                        |  |  |
| 5'-TTT GTA AAG GTG CCC ACT                                 | CCT -3'                                                       |                        |  |  |
| SMN1 reverse amplification p                               |                                                               |                        |  |  |
|                                                            |                                                               |                        |  |  |
|                                                            | Primer and Probe Informa                                      | ation                  |  |  |
| Select a reference gene: *<br>Beta-actin (ACTB)            |                                                               |                        |  |  |
| YOU MUST specify gene nam                                  | e and symbol                                                  |                        |  |  |
| _                                                          |                                                               |                        |  |  |
| Was a commercial kit used? *                               |                                                               |                        |  |  |
| No                                                         |                                                               |                        |  |  |
| Reference gene probe sequer<br>5'- HEX/ TTC TGA CCT GAA GG | nce including dye and quencher:<br>C TCT GCG CG /3IABLFQ/ -3' |                        |  |  |
| Reference gene forward amp                                 | lification primer sequence:                                   |                        |  |  |
| 5'-TTT GGA CCT GCG AGC G -3                                |                                                               |                        |  |  |
| Reference gene reverse ampli                               |                                                               |                        |  |  |
| 5'-GAG CGG CTG TCT CCA CAA                                 | GT-3'                                                         |                        |  |  |
| SMN1 Exon 7                                                |                                                               |                        |  |  |
| SIVIIN   EXUII /<br>Specimen Number                        | Clinical Assessment *                                         | Comments               |  |  |
| 20214017001                                                | Screen Negative (no follow                                    |                        |  |  |
| Specimen Number                                            | Clinical Assessment *                                         | Comments               |  |  |
| 20214017002                                                | Screen Positive (SMN1 out                                     | _                      |  |  |
| Specimen Number                                            | Clinical Assessment *<br>Unsatisfactory sample (SMI           | Comments               |  |  |
| Specimen Number                                            | Clinical Assessment *                                         | Comments               |  |  |
| 20214017004                                                | Screen Positive (SMN1 out                                     |                        |  |  |
| Specimen Number                                            | Clinical Assessment *                                         | Comments               |  |  |
| 20214017005                                                | Screen Negative (no follow                                    | _                      |  |  |
|                                                            |                                                               |                        |  |  |

#### NOTE:

After you click submit your submission will be locked and cannot be changed. Navigate to the SMAPT Entry Page to Make Edits

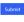

-Required F

About NSOAP Self-Service Portal

2. If edits are necessary, navigate back to the SMA entry page and make changes as described in section 1 or click the link 'Navigate to the SMAPT Entry Page to Make Edits'.

| SMN1 Exon 7     |                                    |          |
|-----------------|------------------------------------|----------|
| Specimen Number | Clinical Assessment *              | Comments |
| 20214017001     | Screen Negative (no follow up requ | —        |
| Specimen Number | Clinical Assessment *              | Comments |
| 20214017002     | Screen Positive (SMN1 out of range | —        |
| Specimen Number | Clinical Assessment *              | Comments |
| 20214017003     | Unsatisfactory sample (SMN1 and    | —        |
| Specimen Number | Clinical Assessment *              | Comments |
| 20214017004     | Screen Positive (SMN1 out of range | —        |
| Specimen Number | Clinical Assessment *              | Comments |
| 20214017005     | Screen Negative (no follow up requ | —        |
|                 |                                    |          |

#### NOTE:

After you click submit your submission will be locked and cannot be changed. Navigate to the SMAPT Entry Page to Make Edits

3. After reviewing, submit your results by clicking the 'Submit' button. See section 2.3 for additional details.

| Specimen Number | Clinical Assessment *              | Comments |
|-----------------|------------------------------------|----------|
| 20214017003     | Unsatisfactory sample (SMN1 and    | _        |
| Specimen Number | Clinical Assessment *              | Comments |
| Specimen Number | Clinical Assessment                | comments |
| 20214017004     | Screen Positive (SMN1 out of range | —        |
|                 |                                    |          |
| Specimen Number | Clinical Assessment *              | Comments |
| 20214017005     | Screen Negative (no follow up requ | _        |

#### NOTE:

After you click submit your submission will be locked and cannot be changed. Navigate to the SMAPT Entry Page to Make Edits

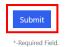

## 2.3 Submit

1. Navigate to the 'SMAPT Review/Submit' page to submit SMAPT method information and results.

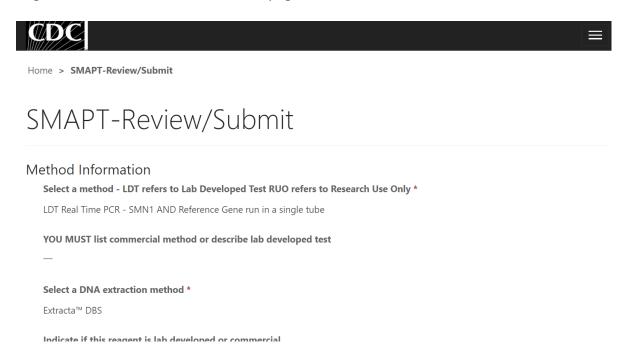

2. After reviewing the SMA review and submit page, submit results by clicking the 'Submit' button located at the bottom of the page.

| Specimen Number                | Clinical Assessment *                                       | Comments |
|--------------------------------|-------------------------------------------------------------|----------|
| 20214017003                    | Unsatisfactory sample (SMN1 and                             | _        |
| Specimen Number<br>20214017004 | Clinical Assessment *<br>Screen Positive (SMN1 out of range | Comments |
| Specimen Number                | Clinical Assessment *                                       | Comments |
| 20214017005                    | Screen Negative (no follow up requ                          | —        |

### NOTE:

After you click submit your submission will be locked and cannot be changed. Navigate to the SMAPT Entry Page to Make Edits

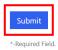

3. You will be prompted to confirm that you are ready to submit. Click **'Ok'** to confirm and submit your SMAPT program information and data.

**NOTE**: You are only allowed to submit your results **ONCE**. You must review and ensure your entered information and data is accurate **PRIOR** to submitting.

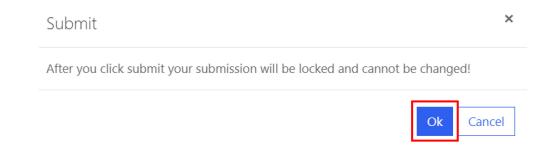

4. Once your data is successfully submitted you will be directed to a confirmation page.

| CDC .                                                                                                    |   |
|----------------------------------------------------------------------------------------------------|---|
| Home > SMAPT-Review/Submit                                                                                                    |   |
| SMAPT-Review/Submit                                                                                                    |   |
| Your SMAPT results have been submitted. You will no longer be able to edit or submit SMAPT results for this event.                                  | x |
| *-Required Field.                                                                                                    |   |
|                                                                                                    |   |
| About NSQAP Self-Service Portal                                                                                                    |   |
| This program is cosponsored by the Centers for Disease Control and<br>Prevention (CDC) and the Association of Public Health Laboratories<br>(APHL). |   |
|                                                                                                    |   |

5. The SMAPT data entry page cannot be accessed after submission. You can view your submitted data in a read-only format by accessing the review and submit page (see sections 2.1 and 2.2).

## 2.4 Save Data - Pdf Format

Submitted data can be saved in a pdf format by using the 'Save a PDF' function included in your web browser.

**Note:** The location and appearance of this functionality will vary depending on the web browser being used.

1. Navigate to the review and submit page as described in section 2.1.

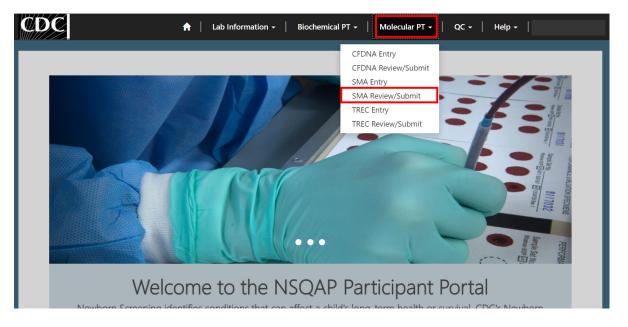

2. Locate the "Print' function on your web browser.

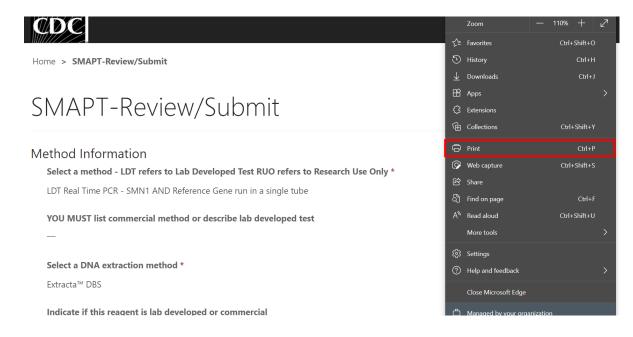

3. Select 'Save as PDF'.

| Print ?<br>Total: 3 pages     | Home (/) > SMAPT-Review/Submit                                                       |
|-------------------------------|--------------------------------------------------------------------------------------|
| Printer                       |                                                                                      |
| Save as PDF V                 | SMAPT-Review/Submit                                                                  |
| Save as PDF                   |                                                                                      |
| Snagit 2020<br>Ready          | Method Information                                                                   |
| Send To OneNote 2013          | Select a method - LDT refers to Lab Developed Test RUO refers to Research Use Only * |
| Ready                         | LDT Real Time PCR - SMN1 AND Reference Gene run in a single tube                     |
| OneNote (Desktop)<br>Ready    | YOU MUST list commercial method or describe lab developed test                       |
| Microsoft XPS Document Writer |                                                                                      |
| Mana anticas                  | Select a DNA extraction method *                                                     |
| More settings v               | Extracta <sup>™</sup> DBS                                                            |
| Save Cancel                   | Indicate if this reagent is lab developed or commercial                              |
|                               | -                                                                                    |

4. Select 'Landscape' as the layout choice.

| Print ?<br>Total: 4 pages   |                                                                                      |
|-----------------------------|--------------------------------------------------------------------------------------|
| Printer                     | Home (/) > SMAPT-Review/Submit                                                       |
| Save as PDF V               | SMAPT-Review/Submit                                                                  |
| Layout                      |                                                                                      |
| O Portrait                  | Method Information                                                                   |
| O Landscape                 | Select a method - LDT refers to Lab Developed Test RUO refers to Research Use Only * |
| Pages                       | LDT Real Time PCR - SMN1 AND Reference Gene run in a single tube                     |
| O All                       | YOU MUST list commercial method or describe lab developed test                       |
| e.g. 1-5, 8, 11-13          | -                                                                                    |
| More settings $\sim$        | Select a DNA extraction method *                                                     |
| Troubleshoot printer issues | Extracta™ DBS                                                                        |
| Save Cancel                 | Indicate if this reagent is lab developed or commercial                              |

5. Select 'More Settings'.

Pages
All

|                 | LUI Real Time PCR - SMN1 AND Reference Gene run in a single tube |   |
|-----------------|------------------------------------------------------------------|---|
|                 | YOU MUST list commercial method or describe lab developed test   |   |
| 8, 11-13        | -                                                                |   |
|                 | Select a DNA extraction method *                                 |   |
| ✓<br>ter issues | Extracta™ DBS                                                    |   |
| Cancel          | Indicate if this reagent is lab developed or commercial          | Ŧ |
|                 |                                                                  | • |

6. Adjust the scale percentage to 60%.

| Print ?                |                                                                                      | ĺ |
|------------------------|--------------------------------------------------------------------------------------|---|
| lotal. 2 pages         | Home (/) > SMAPT-Review/Submit                                                       | l |
|                        |                                                                                      | l |
| O e.g. 1-5, 8, 11-13   | SMAPT-Review/Submit                                                                  |   |
|                        | Method Information                                                                   | l |
| Fewer settings $\land$ | Select a method - LDT refers to Lab Developed Test RUO refers to Research Use Only * |   |
|                        | LDT Real Time PCR - SMN1 AND Reference Gene run in a single tube                     |   |
| Paper size             | YOU MUST list commercial method or describe lab developed test                       |   |
| Letter ~               | -                                                                                    |   |
|                        | Select a DNA extraction method *                                                     |   |
| Scale (%)              | Extracta <sup>™</sup> DBS                                                            |   |
|                        | Indicate if this reagent is lab developed or commercial                              |   |
|                        | -                                                                                    |   |
|                        |                                                                                      |   |
| Pages per sheet        | SMN1 Assay Primer and Probe Information                                              |   |
|                        | Was a commercial kit used? *                                                         |   |
| Ľ                      | No                                                                                   |   |
| Maurica                | SMN1 probe sequence including dye and quencher:                                      |   |
| Marqins                | 5' -FAM/ CGG TGA TGC ATA GGC ACC TGC /3IABLFQ/ -3'                                   |   |
| Save Cancel            | SMN1 forward amplification primer sequence:                                          | • |

7. Select 'Save' to save the pdf file to your local drive's folder of choice.

| Print ?<br>Total: 2 pages<br>Printer | Home (/) > SMAPT-Review/Submit                                                                             |
|--------------------------------------|----------------------------------------------------------------------------------------------------|
| Save as PDF V                        | SMAPT-Review/Submit                                                                                        |
| Layout                               | Method Information<br>Select a method - LDT refers to Lab Developed Test RUO refers to Research Use Only * |
| O Portrait                           | LDT Real Time PCR - SMN1 AND Reference Gene run in a single tube                                           |
| O Landscape                          | YOU MUST list commercial method or describe lab developed test<br>—                                        |
| Deges                                | Select a DNA extraction method *                                                                           |
| Pages                                | Extracta <sup>w</sup> DBS                                                                                  |
|                                      | Indicate if this reagent is lab developed or commercial                                                    |
| O e.g. 1-5, 8, 11-13                 | -                                                                                                    |
|                                      | SMN1 Assay Primer and Probe Information                                                                    |
| More settings ~                      | Was a commercial kit used? *<br>No                                                                         |
| Troubleshoot printer issues          |                                                                                                    |
|                                      | SMN1 probe sequence including dye and quencher:                                                            |
|                                      | 5' -FAM/ CGG TGA TGC ATA GGC ACC TGC /3IABLFQ/ -3'                                                         |
| Save Cancel                          | SMN1 forward amplification primer sequence:                                                                |